## 英会話クラス Speak NOW3 音声教材の使用方法

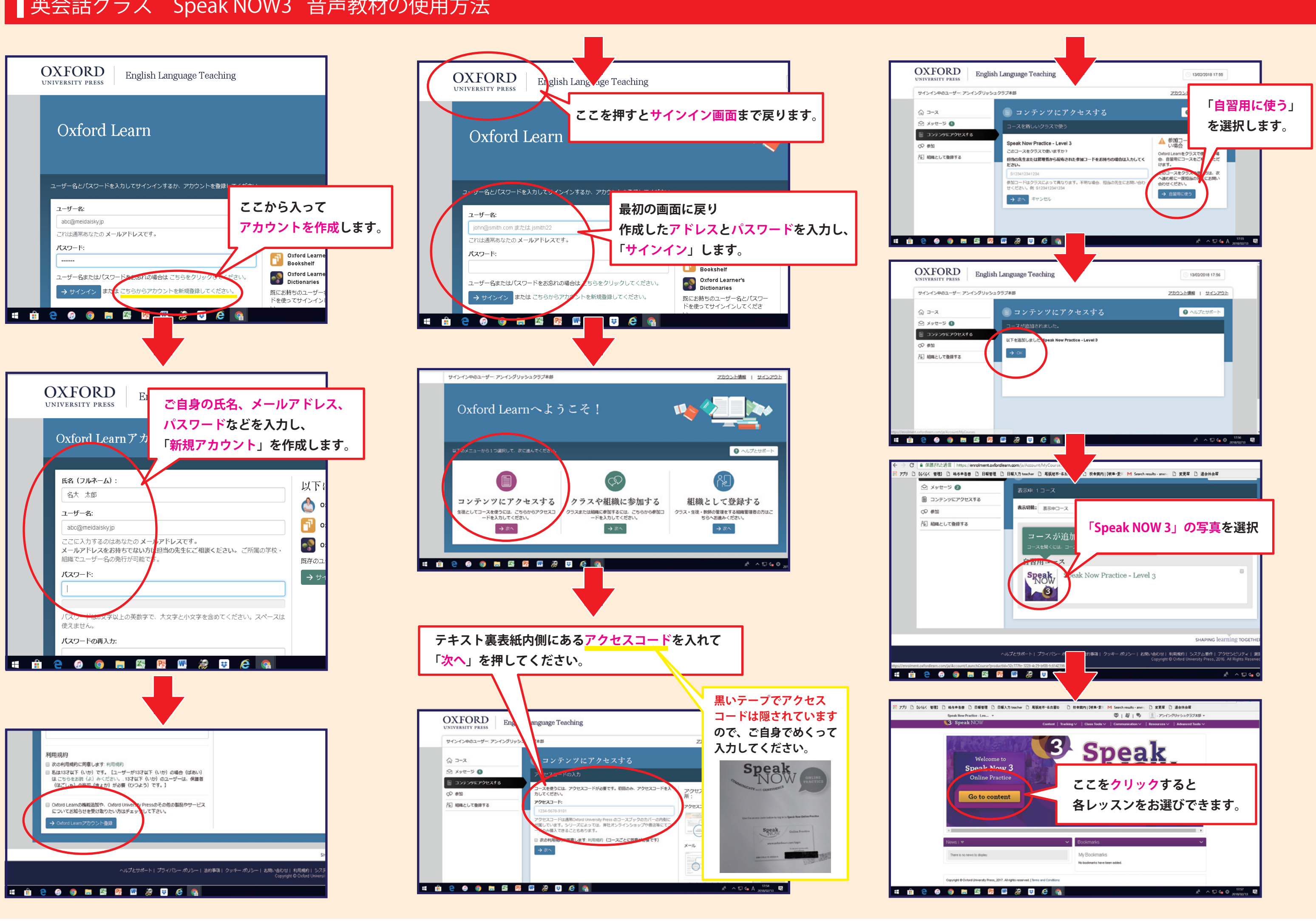